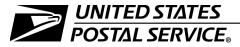

# **Maintenance Selection System**

Handbook EL-304 Issue 3 December 2011 Transmittal Letter

- A. Explanation. This issue of Handbook EL-304, Maintenance Selection System, is completely revised to provide current information on Postal Service policies and procedures for selecting maintenance craft employees. Issue 3 contains updates to items from Issue 2 agreed upon by the American Postal Workers Union and the United States Postal Service.
- B. Instructions. Destroy all previous issues of handbook EL-304; they are obsolete.
- **C. Distribution.** Print a copy from the intranet.
- D. Comments and Questions:
  - 1. Processing examinations. Send an e-mail to PAS\_NMSS@usps.gov.
  - 2. Other issues. Direct comments and questions through the appropriate Area office to Headquarters Organizational Effectiveness.
- E. Effective Date. This handbook is effective December 2011.

DEBORAH GIANNONI-JACKSON

VICE PRESIDENT

EMPLOYEE RESOURCE MANAGEMENT

Dearch Brain Joeson

**HUMAN RESOURCES** 

# COPYRIGHT © 2011 U.S. POSTAL SERVICE All rights reserved. No part of this document may be reproduced or transmitted in any form or by any means, electronic or mechanical, including photocopying, recording, or any information storage and retrieval system, without permission from Human Resources, U.S. Postal Service.

# **Summary of Changes**

Handbook EL-304, *Maintenance Selection System*, was last updated in April 1997. Postal Service policies and programs have changed significantly in the past decade. As a result, this handbook is completely revised. Major changes are listed below.

#### Organization of the Handbook:

- Job groups have been renamed, job families have been rearranged, and the positions covered by each job family have been rearranged.
- Knowledge, skills, and abilities (KSAs) have been grouped into competencies.
- Subchapter <u>42</u>, Entrance Recruitment, has been revised to reflect programs administered by Headquarters Talent, Retention, and Acquisition.
- A reference to the *Joint Contract Interpretation Manual* has been added to Subchapter 53, Filling Vacant Maintenance Craft Positions.

#### **Administration of the Application and Examination Process:**

- Candidate Supplemental Application Booklets are no longer used.
- The supervisor evaluation is no longer conducted; references to it have been removed.
- The National Test Administration Center (NTAC) has been replaced by Postal Assessment Support Maintenance Selection System (PAS MSS).
- Review Panel Evaluations are no longer sent to PAS MSS (formerly NTAC) for processing.
- MSS Review Panel Evaluations (PS Forms 8087 and 8088) have been replaced by the MSS Structured Interview.
- Examination 955 is administered online, and it is not scored by PAS MSS.
- Career employees can choose to receive examination results by e-mail or First-Class Mail<sup>®</sup>.

#### Forms Used in the MSS Process. The following forms are obsolete:

- PS Form 8051, Maintenance Selection System Cover Sheet.
- PS Form 8084, MSS Update/Setup Form.
- PS Form 8085, Employee Maintenance Application.
- PS Form 8086, MSS Supervisor Evaluation.
- PS Form 8087, MSS Review Panel Evaluation Groups A, B, and D.
- PS Form 8088, MSS Review Panel Evaluation Group C ET10s.

December 2011 iii

Maintenance Selection System

This page intentionally left blank

iv Handbook EL-304

# **Contents**

| S | Summary of Changes |                                                    |  |
|---|--------------------|----------------------------------------------------|--|
| 1 | Over               | view                                               |  |
|   |                    | neral Principles                                   |  |
|   | 111                | Goals                                              |  |
|   | 112                | Non-MSS Positions                                  |  |
|   | 113                | Grievance Settlements                              |  |
|   | 114                | Planning                                           |  |
|   | 115                | MSS Processes                                      |  |
|   | 116                | Responsibilities                                   |  |
|   | 12 Lis             | t of Terms                                         |  |
|   | 13 Ac              | ronyms                                             |  |
| 2 | Incra              | ft Application Process                             |  |
|   | 21 Ov              | erview                                             |  |
|   | 211                | Incraft Employees                                  |  |
|   | 212                | Updating                                           |  |
|   | 213                | Incraft MSS Process                                |  |
|   | 22 Ste             | eps 1 and 2 — Incraft Announcement and Application |  |
|   | 221                | New to Craft                                       |  |
|   | 222                | New Position                                       |  |
|   | 223                | New to Facility                                    |  |
|   | 224                | MSS Open Season                                    |  |
|   | 23 Ste             | ep 3 — Incraft Record Review                       |  |
|   |                    | ep 4 — Incraft Examination Process                 |  |
|   | 241                | Scheduling Examinations                            |  |
|   | 242                | Conducting Examinations                            |  |
|   | 243                | Abandoned Examinations                             |  |
|   |                    | ep 5 — Incraft Review Panel Evaluation             |  |
|   |                    | Constructing an MSS Review Panel                   |  |
|   | 252                | Constructing an ET-11 Review Panel                 |  |
|   | 253                | Conducting the Review Panel                        |  |
|   | 254                | Abandoned MSS Structured Interviews                |  |
|   |                    | ep 6 — Incraft Results                             |  |
|   | 261                | Posting                                            |  |
|   | 262                | Applicants' Inquiries                              |  |

December 2011

|   |     | 263         | Union Requests for Information             | 13  |
|---|-----|-------------|--------------------------------------------|-----|
|   | 27  | Esta        | ablishing a Promotion Eligibility Register | 13  |
|   | 28  | Upo         | dating                                     | 14  |
|   |     | 281         | Eligibility to Update                      | 14  |
|   |     | 282         | Update Application Process                 | 14  |
| 3 | l r | neary       | rice Application Process                   | 17  |
| J | 31  |             | erview                                     | 17  |
|   | 32  |             | p 1 — Inservice Announcement               | 17  |
|   | 33  |             | p 2 — Inservice Application                | 18  |
|   | 34  |             |                                            | 18  |
|   | 35  |             | p 3 — Inservice Record Review              | 18  |
|   | 33  | 351         |                                            | 18  |
|   |     | 352         | Scheduling Examinations                    | 18  |
|   |     |             | Conducting Examinations                    | 19  |
|   | 36  | 353<br>Stor | Abandoned Examinations                     | 19  |
|   | 30  | 361         | Constructing a Review Panel                | 19  |
|   |     | 362         | Conducting the Review Panel                | 19  |
|   | 37  |             | p 6 — Inservice Results                    | 20  |
|   | 31  | 371         | Posting                                    | 20  |
|   |     | 372         | Applicants' Inquiries                      | 20  |
|   |     | 373         | Union Requests for Information             | 21  |
|   |     | 373         | Officit Nequests for information           | ۱ ک |
| 4 | Е   | ntrai       | nce Application Process                    | 23  |
| - | 41  |             | erview                                     | 23  |
|   | 42  |             | p 1 — Entrance Recruitment                 | 23  |
|   | 43  |             | p 2 — Entrance Announcement/Application    | 24  |
|   | 44  |             | p 3 — Entrance Record Review               | 24  |
|   | 45  |             | p 4 — Entrance Examination                 | 24  |
|   |     | 451         | Scheduling Examinations                    | 24  |
|   |     | 452         | Conducting Examinations                    | 24  |
|   |     | 453         | Eligibility Notification                   | 24  |
|   | 46  | Ste         | p 5 — Entrance Review Panel Evaluation     | 24  |
|   |     | 461         | Constructing an Entrance Review Panel      | 24  |
|   |     | 462         | Conducting the Entrance Review Panel       | 24  |
|   | 47  | Ste         | p 6 — Entrance Results                     | 25  |
|   |     | 471         | Eligible Applicants                        | 25  |
|   |     | 472         | Ineligible Applicants                      | 25  |
|   |     | 473         | Qualification Results                      | 25  |
|   |     | 474         | Additional Test Opportunities              | 26  |

December 2011 vi

| 5  | R   | legis <sup>.</sup> | ters                                            | 27 |
|----|-----|--------------------|-------------------------------------------------|----|
|    | 51  | Elig               | ibility for a Register                          | 27 |
|    |     | 511                | Incraft Register                                | 27 |
|    |     | 512                | Inservice Register                              | 27 |
|    | 52  | Res                | toration to a Register                          | 27 |
|    |     | 521                | Incraft Register                                | 27 |
|    |     | 522                | Inservice Register                              | 28 |
|    |     | 523                | Pre-Revamped MSS Ratings                        | 28 |
|    | 53  | Fillir             | ng Vacant Maintenance Craft Positions           | 28 |
| 6  | Т   | rans               | fers and Position Changes                       | 29 |
|    | 61  | Qua                | alifying for a Transfer                         | 29 |
|    | 62  | Qua                | alifying for a Change to a Lower-Level Position | 29 |
| 7  | Α   | dmir               | nistration                                      | 31 |
|    | 71  | Mis                | cellaneous Actions                              | 31 |
|    |     | 711                | Posting the Names of MSS Coordinators           | 31 |
|    |     | 712                | Suspending Action                               | 31 |
|    |     | 713                | Resuming Action                                 | 31 |
|    | 72  | Mai                | ntenance File                                   | 31 |
|    |     | 721                | HR MSS Coordinator                              | 31 |
|    |     | 722                | Maintenance MSS Coordinator                     | 32 |
|    |     | 723                | Requests for Information                        | 32 |
|    | 73  | Mar                | naging Materials                                | 32 |
|    |     | 731                | Ordering and Stocking Materials                 | 32 |
|    |     | 732                | Security of Restricted Materials                | 32 |
| Αŗ | p   | endix              | A – Exhibits                                    | 35 |
| Αp | p   | endix              | B — Retention of Records                        | 49 |
| Αp | • . |                    | C — Privacy Act and Freedom of Information Act  | 51 |

December 2011 vii

Maintenance Selection System

This page intentionally left blank

viii Handbook EL-304

# **List of Exhibits**

| Exhibit A-1 Sample Letter — New Maintenance Craft Employees                        | 36 |
|------------------------------------------------------------------------------------|----|
| Exhibit A-2 Employee Maintenance Position Selection Sheet                          | 37 |
| Exhibit A-3 Announcement — Newly Authorized Incraft Position                       | 38 |
| Exhibit A-4 Sample Letter — Transferred Maintenance Craft Employees Only           | 39 |
| Exhibit A-5 Sample Letter — Applicant Not Entitled to New MSS Structured Interview | 40 |
| Exhibit A-6 Sample Letter — Applicant Considered Non-Applicant                     | 41 |
| Exhibit A-7 Sample Interview Panel Consensus Final Rating Sheet                    | 42 |
| Exhibit A-8 Sample Notice of Result (Incraft/Inservice) for Examination 955        | 43 |
| Exhibit A-9 Sample Notice of Result for the MSS Structured Interview               | 44 |
| Exhibit A-10 MSS Inservice Announcement                                            | 45 |
| Exhibit A-11 Sample Notice of Result (Entrance) for Examination 955                | 46 |
| Exhibit A-12 Sample Instruction Letter to Incraft Employee or Inservice Applicant  | 47 |
| Exhibit A-13 Applicant Data Collection Sheet                                       | 48 |

December 2011 ix

Maintenance Selection System

This page intentionally left blank

# 1 Overview

# 11 General Principles

#### 111 Goals

The goals of the Maintenance Selection System (MSS) are to:

- Ensure the selection and promotion of qualified maintenance personnel; and
- b. Promote the uniform application of qualification requirements.

#### 112 Non-MSS Positions

Maintenance craft positions not covered by this handbook are known as Non-Maintenance Selection System positions. The procedures outlined in *Postal Bulletin* 21770 dated August 23, 1990, and Handbook EL-312, *Employment and Placement*, subchapter 72, Bargaining Positions, must be used to determine eligibility for Non-MSS positions.

#### 113 Grievance Settlements

Grievance and pre-arbitration settlements, EEO discussions, and similar actions involving the MSS must be coordinated with Postal Assessment Support (PAS) and/or Headquarters Labor Relations during the investigative phase. Such coordination will ensure that settlement implementations are in accordance with the provisions of the MSS.

#### 114 Planning

Once a decision has been made to begin the MSS process, the planning stage begins. Once begun, it is imperative that the process continue in a timely fashion as required by Article 38 of the United States Postal Service/American Postal Workers Union (USPS/APWU) National Agreement. The order of the steps is critical and must be followed exactly.

#### 115 MSS Processes

There are three different processes for filling maintenance positions in the Postal Service: incraft, inservice, and entrance.

#### 115.1 Incraft

Career maintenance craft employees are given first priority in filling vacancies in the maintenance craft. Article 38 of the USPS/APWU National

December 2011

Agreement defines a career maintenance craft employee — referred to in the MSS as an *incraft* employee.

#### 115.2 **Inservice**

When it becomes apparent that incraft procedures will not meet present or future staffing needs, the Postal Service looks to career employees who are qualified to fill the maintenance positions.

#### 115.3 Entrance

When it becomes apparent that neither incraft nor inservice procedures will meet present or future staffing needs, the Postal Service recruits outside applicants.

#### 116 Responsibilities

For the MSS to be effective, coordination of the program's activities is essential. Human Resources (HR) MSS Coordinators and Maintenance MSS Coordinators are both responsible for the administration of the MSS.

#### 116.1 **Selecting Coordinators**

Managers must select HR MSS Coordinators and Maintenance MSS Coordinators who are capable of ensuring that all activity within their areas of responsibility is completed in a proper and timely manner.

#### 116.2 HR MSS Coordinators

In each district, the HR MSS coordinators are responsible for:

- Notifying all new incraft employees in writing that they have 30 days from the receipt of the announcement letter to request inclusion on all Promotion Eligibility Registers (PERs) in the office.
- b. Providing Employee Maintenance Position Selection (EMPS) Sheets and instructions for completing them to incraft and inservice applicants.
- c. Providing an instruction letter to employees regarding how to use the Online Assessment System (OASYS) for Examination 955 (see <a href="Exhibit A-12">Exhibit A-12</a>).
- d. Including an Applicant Data Collection Sheet (Exhibit A-13) with the instruction letter.
- e. Maintaining MSS Structured Interview Guides under double lock and key, and maintaining a log of the checkout and return of each numbered booklet.
- f. Coordinating the establishment and scheduling of review panels.
- g. Maintaining all files concerning MSS applicants.

#### 116.3 Maintenance MSS Coordinators

In each maintenance-capable installation, the Maintenance MSS Coordinators are responsible for:

a. Providing MSS Structured Interview Guides to review panel members.

Overview 12

b. Collecting and accounting for all MSS Structured Interview Guides and returning booklets to the HR MSS Coordinator.

c. Reviewing requests submitted for incraft updates and determining whether an applicant is eligible to update.

# 12 List of Terms

**Competency.** A collection of the Knowledge, Skills, and Abilities (KSAs) that are required for qualification for a job as identified in the qualification standards for the specific standard position.

**Component.** Process step required to complete the MSS process, for example, the examination and the Review Panel Evaluation (MSS Structured Interview).

Eligibles. Applicants who receive a numerical rating.

**Entrance Hiring List.** A list of eligibles based on an entrance vacancy announcement.

**Entrance Examination Rating.** The examination result received by entrance applicants who apply for a vacancy. An eligible rating only guarantees the entrance applicant further consideration if the score is reached competitively.

**Note:** An entrance examination score is transferrable to either an incraft or an inservice application to satisfy the examination requirement.

**Incraft.** A career maintenance craft employee in accordance with Article 38 of the USPS/APWU National Agreement.

**Incraft Promotion Eligibility Register (PER).** A register established for the purpose of filling vacancies in particular occupational groups and levels (for which there is an existing or newly authorized position at an installation) in accordance with Article 38 of the USPS/APWU National Agreement.

**Incraft Result.** The result received by incraft maintenance employees based on the examination and MSS Structured Interview components.

**Inservice Register.** A group of eligible career Postal Service employees who have applied as a result of an Inservice announcement.

**Note:** An inservice examination score may be applied to an incraft application.

**Inservice Result.** The composite result, using the examination and MSS Structured Interview, received by career Postal Service employees who applied as a result of an inservice announcement. This result is **only** used to determine whether an applicant is eligible to be placed on the inservice register for further consideration.

**Installation.** A main post office, airport mail center or facility, terminal, bulk mail center, processing and distribution center or facility, Maintenance Support and Repair Facility, or any similar organizational unit under the direction of one postal official together with all stations, branches, and other subordinate units.

**Job Family.** Maintenance positions having the same test qualification standard (see Job Families 0, 1, 2, 3, and 4 listed on the EMPS Sheet shown in Exhibit A-2).

**Job Group.** A group of maintenance positions that have the same test requirement. Job Groups are shown in Exhibit A-8, Sample Notice of Result (Incraft/Inservice) for Examination 955.

**KSA.** Knowledge, skills, and abilities identified for each individual position that are required for qualification for a job.

Maintenance Examination. Examination 955.

**Maintenance Selection System (MSS).** The process for qualifying employees and applicants for maintenance positions in the Postal Service.

**Notice of Result.** A summary sheet generated for incraft applicants for each MSS job family. For entrance applicants, the summary sheet identifies all positions and ratings for each position.

**Position.** A specific job in the maintenance craft.

**Postal Assessment Support (PAS MSS).** Postal Service organization that maintains MSS examination data.

**Register Date.** A date specified by a particular application process, as follows:

- Entrance. The proctored examination date, as follows:
- Inservice. The closing date of the announcement.
- Incraft New to Craft. The date an employee entered the maintenance craft.
- Incraft Newly Authorized Position. The closing date of the announcement.
- Incraft Transfer to Another Facility. The date of an employee's transfer.
- *Incraft Update.* An employee's original register date for the register he or she is updating.

**Review Panel.** A panel composed of one EAS Human Resources and two EAS Maintenance officials (a Maintenance Manager or designee must be one of the members).

**Review Panel Evaluation.** An assessment made by a review panel during an MSS Structured Interview. The result of the Review Panel Evaluation is recorded on the Interview Panel Consensus Final Rating Sheet (Exhibit A-7).

**USPS/APWU National Agreement.** A collective bargaining agreement between the United States Postal Service and the American Postal Workers Union that covers maintenance craft employees.

**Veterans' Preference.** The Postal Reorganization Act of 1970 requires the Postal Service to continue to recognize veterans' preference in rating, ranking, and selecting of applicants. The Veterans' Preference Act of 1944 allows certain privileges for applicants who meet the requirements for veterans' preference entitlement. These privileges include the addition of either five or 10 points to competitive entrance examination scores, priority in selection decisions, and the opportunity to compete in exams not open to

Overview 13

the general public. The law also restricts certain positions to those entitled to veterans' preference.

# 13 Acronyms

APWU American Postal Workers Union ASM Administrative Support Manual

EAS Executive and Administrative Schedule

EEO Equal Employment Opportunity
EIN Employee Identification Number

EMPS Employee Maintenance Position Selection

HR Human Resources

KSA Knowledge, Skills, and Abilities

MI Management Instruction

MSS Maintenance Selection System

MTSC Maintenance Technical Support Center NTSN National Technical Support Network

OASYS Online Assessment System
OPF Official Personnel Folder
PAS Postal Assessment Support
PER Promotion Eligibility Register

PS Postal Service (used only for forms)

USPS United States Postal Service

This page intentionally left blank

# **2** Incraft Application Process

# 21 Overview

# 211 Incraft Employees

Career maintenance craft employees are given first priority in filling vacancies in the maintenance craft. Article 38 of the USPS/APWU National Agreement defines a career maintenance craft employee. Within the context of MSS, they are called *incraft* employees.

Incraft employees are given the opportunity to fill a vacant position based on their standing on a Promotion Eligibility Register (PER). That standing is determined by the results of their completion of the MSS process for the job family that includes the vacant position. Maintenance craft employees can apply to be included in a PER under the following four circumstances:

- a. New to Craft. When an employee enters the maintenance craft.
- b. *New Position.* When a facility announces a newly authorized maintenance position.
- c. New to Facility. When an employee transfers to another maintenance facility.
- d. *MSS Open Season.* When an official MSS Open Season is announced. Once an incraft applicant has completed the MSS process and received an incraft result whether eligible or ineligible he or she may **not** apply as an incraft applicant for that job family again.

## 212 Updating

Applicants may apply to improve their ratings through a process called *updating*. Updating is available only to incraft applicants and it applies only to their incraft ratings. The updating process allows an incraft applicant to reparticipate in the MSS process, obtain a reevaluation, and generate a new rating. For detailed information, see Subchapter 28, Updating.

#### 213 Incraft MSS Process

The incraft process for MSS (except for updates) consists of six distinct steps, as follows:

| Step | Procedure    |
|------|--------------|
| 1.   | Announcement |
| 2.   | Applications |

| Step | Procedure                |
|------|--------------------------|
| 3.   | Record review            |
| 4.   | Examination              |
| 5.   | MSS Structured Interview |
| 6.   | Results                  |

Steps 1 and 2, announcement and application, differ depending on which of the four circumstances apply (new-to-craft, new position, new-to-facility, or MSS Open Season). Steps 4 through 6 remain the same regardless of circumstances.

The order of the steps is important! Performing steps out of order will create additional work for the local office and, in some cases, it will create serious problems. The entire process must be completed within 150 days.

The following paragraphs explain the six-step incraft process in detail.

# 22 Steps 1 and 2 — Incraft Announcement and Application

#### 221 New to Craft

When an employee enters the maintenance craft, the HR MSS Coordinator must:

- a. Notify all new-to-craft maintenance employees, in writing, of their right to apply for the Promotion Eligibility Registers (PERs) in their office within 15 days of their entering the maintenance craft. (See <u>Exhibit A-1</u>, Sample Letter — New Maintenance Craft Employees.)
- b. Provide an EMPS Sheet (Exhibit A-2) with the notice.
- c. Retain a copy of the notice.

New-to-craft employees have 30 calendar days from receipt of the EMPS Sheet to return it completed and signed, indicating the positions for which they are applying. If an employee does not return the completed and signed sheet within 30 days, the HR MSS Coordinator annotates the retained copy indicating that the employee was notified and declined to apply, and places it in the employee's maintenance file. No further action is required.

#### 222 New Position

When a facility announces a newly authorized maintenance position, the HR MSS Coordinator must:

- a. Post a notice for at least 30 calendar days announcing that a PER is being created for a newly established position (or positions). (See <a href="Exhibit A-3">Exhibit A-3</a>, Announcement Newly Authorized Incraft Position.)
- b. Publicize the notice widely to all career maintenance craft employees at the installation.
- Provide EMPS Sheets and make them widely available to eligible employees.

d. Retain a copy of the notice.

During the 30-day posting period, career maintenance craft employees may apply by completing and signing an EMPS Sheet. EMPS Sheets will not be accepted after the announcement closing date.

#### In addition:

- Applicants who have an eligible rating for the MSS Structured Interview for the applicable position will not receive a new MSS Structured Interview.
- b. Applicants who have completed the process for the job family containing the new position already have a rating for the new position and that rating must be used to place them on the new register. This includes applicants whose rating is "ineligible."

The HR MSS Coordinator will retain the original EMPS Sheets for use when the final results are generated.

#### 223 New to Facility

#### 223.1 Step 1 - Announcement

When an incraft employee transfers to another maintenance facility, the HR MSS Coordinator must:

- a. Notify all new maintenance craft employees, in writing, of their right to apply for the PERs in their office within 15 calendar days of their entering the maintenance craft. (See <a href="Exhibit A-4">Exhibit A-4</a>, Sample Letter Transferred Maintenance Craft Employees Only.)
- b. Provide an EMPS Sheet along with the notice.
- c. Retain a copy of the notice.

#### 223.2 Step 2 — Application

Newly transferred employees have 30 calendar days from receipt of the notification letter to return the completed and signed EMPS Sheet indicating the registers for which they are applying. If an employee does not return the completed and signed sheet within 30 calendar days, the HR MSS Coordinator annotates the retained copy indicating that the employee was notified and declined to apply, and places it in the employee's maintenance file. No further action is required.

The following guidelines apply to applications from newly transferred employees:

- a. If an applicant has an eligible rating for a MSS Structured Interview for the position of interest, the applicant is not required to have a new interview.
- b. If an applicant has completed the MSS process for the job family that contains the new position, he or she has a rating for that position. That rating must be used to place the applicant on the new register — even if the rating is "ineligible."

The HR MSS Coordinator will retain the original EMPS Sheets for use when the final results are generated.

#### 224 MSS Open Season

MSS Open Season is governed by Article 38 of the USPS/APWU National Agreement. Prior to each MSS Open Season, Organizational Effectiveness will publish special instructions outlining the announcement and application process.

# 23 Step 3 — Incraft Record Review

The HR MSS Coordinator will compile a list of applicants that notes, for each applicant: examinations completed, and MSS Structured Interviews on file. This list will be made available to the Maintenance MSS Coordinators, who should process applicants on the list as follows:

- If an applicant does not have an examination on file, schedule an examination that will take place before the MSS Structured Interview and notify the applicant.
- If an applicant does not have a Review Panel Evaluation or MSS
   Structured Interview on file, schedule a review panel and notify the applicant.

**Note:** Eventually, as the technology evolves, the list of applicants will be available as an on-line database.

# 24 Step 4 — Incraft Examination Process

# 241 Scheduling Examinations

If Step 3, Incraft Record Review, indicates a need for an examination, schedule it to take place before the review panel process.

# 242 Conducting Examinations

Maintenance examinations are conducted in OASYS according to Headquarters' rules and procedures for conducting examinations. The MSS examination 955 consists of two parts: one unproctored and one proctored. Employees have 14 days to complete Exam 955.

**Note:** If an applicant has a Review Panel Evaluation on file, notify the applicant that he or she will not be scheduled for an MSS Structured Interview. (See <a href="Exhibit A-5">Exhibit A-5</a>, Sample Letter — Applicant Not Entitled to New MSS Structured Interview).

#### 243 Abandoned Examinations

If an applicant abandons the examination process (i.e., fails to attend a scheduled examination or asks not to be scheduled):

- a. Note the abandonment in the employee's maintenance file. (Before entering the notation, verify that the circumstances justify this action.)
- b. Nevertheless, process abandonments in a timely manner because other applicants with the same or earlier register dates cannot receive

results until all abandoned examinations have been entered in the records.

# 25 Step 5 — Incraft Review Panel Evaluation

#### 251 Constructing an MSS Review Panel

Construct a MSS Review Panel consisting of three members, as follows:

- The senior maintenance manager (or designee), who serves as chairman.
- A maintenance supervisor from the functional area. If none are available, select an EAS maintenance representative who is knowledgeable about the duties and requirements of the position in the job family.
- c. A Human Resources representative.

When precise membership for a review panel is not available, management may designate Human Resources and maintenance representatives from the next higher level or nearby facility.

Members of an MSS Review Panel must not be the immediate supervisor of any applicant or a 204B or craft employee.

# 252 Constructing an ET-11 Review Panel

A representative from the Maintenance Technical Support Center (MTSC) (or another official designated in writing by the MTSC) must be one of the members of an ET-11 Review Panel.

**ET-11** Review Panels conducted without an MTSC representative will be void. Since this is a costly and time-consuming mistake, be especially careful when constructing an ET-11 Review Panel. Refer to Management Instruction (MI) AS-530-1999-5, NTSN Guidelines for PS-10 Electronics Positions (or a superseding MI).

**Reminder:** All members of an ET-11 Review Panel must be EAS employees; they must not be the immediate supervisor of any applicant or 204B or craft employee.

# **253** Conducting the Review Panel

#### 253.1 Preparing Interview Guides and Rating Sheets

The HR MSS Coordinator provides the following to the Maintenance MSS Coordinator:

- a. MSS Structured Interview Guide.
- b. Interview Panel Consensus Final Rating Sheet (Exhibit A-7), with the applicant's name and Employee Identification Number (EIN) entered.

The Maintenance MSS Coordinator verifies that the candidate's name and EIN are inserted on the rating sheet and provides the materials to the review panel.

Note: The ultimate responsibility for the accuracy of the name and EIN

rests with the HR MSS Coordinator. Under no circumstances should review panel members be given sheets without the names and EINs entered.

#### 253.2 **Evaluating Candidates**

The review panel evaluates each candidate's qualifications using the MSS Structured Interview Guide and enters the appropriate rating on the Interview Panel Consensus Final Rating Sheet (Exhibit A-7). The review panel must evaluate all of the competencies on the rating sheet.

#### 253.3 **Verifying Rating Sheets**

The review panel returns the completed sheets to the HR MSS Coordinator, who reviews the sheets to be certain that all items have been marked.

#### 254 Abandoned MSS Structured Interviews

If an applicant abandons the review panel process (i.e., fails to report for a scheduled review panel or asks not to be scheduled):

- Notify the applicant that he or she is no longer considered an applicant for the position (see <u>Exhibit A-6</u>, Sample Letter — Applicant Considered Non-Applicant).
- b. Process abandonments in a timely manner. Submit requests to abandon within 15 calendar days of the scheduled date for the MSS Structured Interview. Other applicants with the same or earlier register dates cannot receive their results until all requests to abandon have been processed.

# 26 Step 6 - Incraft Results

#### 261 Posting

The final step is recording and filing the results of the process. Once the Human Resources office has the results of the examination and MSS Structured Interview on file, it will notify the employee of the results. <a href="Exhibit A-8"><u>Exhibit A-8</u></a> and <a href="Exhibit A-9"><u>Exhibit A-9</u></a> show the basic contents and layout for Notice of Result letters.

The HR MSS Coordinator matches the results letter with the EMPS Sheet filled out by the applicant at the beginning of the process. The results document may not cover each position selected because the result for each job family is issued separately. The HR MSS Coordinator then:

- a. Places the applicant on each register selected on the sheet according to his or her rating for that register.
- b. Places a copy of the applicant's results in his or her OPF and maintenance file.

#### 262 Applicants' Inquiries

Applicants might not receive their personal copies before the results are posted to the register. Since the office copy contains the same information, Human Resources may provide a copy to an applicant upon request. Although MSS documents are considered confidential, employees may obtain copies of their own Interview Panel Consensus Final Rating Sheets (Exhibit A-7).

**Remember!** Eligible incraft ratings range from 70 to 100. If the applicant has a numerical rating, he or she is eligible.

#### 262.1 Actual Versus Banded Scores

Actual incraft scores are converted to banded scores in accordance with Article 38 of the USPS/APWU National Agreement.

#### 262.2 Components

Upon request, the Human Resources office will search for the components used to determine an employee's current position on the PER.

#### 262.3 Rerate Requests

An applicant who requests verification of the results (commonly referred to as a *rerate*) must submit a signed request for a review and include a copy of his or her examination results. When an applicant submits a signed request, the HR MSS Coordinator will review it for completeness and forward it under a cover letter to PAS MSS. PAS MSS will respond directly to the applicant with a copy to the requesting office.

## 263 Union Requests for Information

The following rules apply to the release of information about individual employees to third parties:

- a. When permitted as a routine use of the system of records, information about individual employees may be released to certified collective bargaining agents, consistent with appropriate provisions of applicable collective bargaining agreements and other statutory obligations.
- b. If in doubt as to whether a disclosure is obligatory or permissible, obtain the advice of the chief field counsel. (See Handbook AS-353, Guide to Privacy, the Freedom of Information Act, and Records Management).
- c. When disclosure to a third party is authorized, always delete the social security number, date of birth, and home address from copies of all documents released.

# 27 Establishing a Promotion Eligibility Register

The following guidelines apply to the establishment of a PER:

 Eligible applicants are ranked in descending order, first by banded score and then by seniority within the same banded score. Banded

- scores are covered in Article 38 of the USPS/APWU National Agreement.
- b. *Ineligible applicants'* data is maintained in an alphabetical list separate from the PER.
- c. Higher-level employees have a right to apply for all PERs; however, they are not placed on a PER unless it is for the same level or a higherlevel position.
- d. Maintenance supervisors can use Exhibit A-8, Notice of Result (Inservice/Incraft) for Examination 955, and Exhibit A-7, Interview Panel Consensus Final Rating Sheet, as effective tools for providing guidance and recommending training to employees.
- e. *Human Resources* staff is responsible for the administration and custody of the PERs.

# 28 Updating

Incraft employees who have received a rating or set of ratings for an incraft job and are on the register (or on the separate list of ineligible applicants) have the right to update that rating or set of ratings. Management has only 37 calendar days from the date of the applicant's update request to complete the process and have results back in the office and notify the employee.

#### 281 Eligibility to Update

To be eligible to update a job family, an applicant must meet all of the following criteria:

- a. The applicant must have received an incraft rating or set of ratings for the job families.
- b. He or she must be an applicant for at least one position in the job family he or she is asking to update (i.e., be on at least one register or list of ineligibles in the job family). Applicants who have abandoned the process are not eligible.
- c. The applicant must not have participated in the examination in the last 120 days from the date the examination result was generated.

# 282 Update Application Process

#### 282.1 Employee

The employee must submit a request, in writing, to the Maintenance MSS Coordinator.

#### 282.2 Maintenance MSS Coordinator

The Maintenance MSS Coordinator reviews the list of positions for which the employee applied. Based on the review, the coordinator determines:

a. If the applicant has no other update in process for the job families in question.

 If the request is denied, either in whole or in part, the Maintenance MSS Coordinator must notify the applicant in writing of the specific reasons for the denial.

#### 282.3 HR MSS Coordinator

If the Maintenance MSS Coordinator approves the update, the HR MSS Coordinator schedules an examination for the applicant. If an MSS Structured Interview is needed, the HR MSS Coordinator notifies maintenance and schedules a review panel.

**Note:** Although the Maintenance MSS Coordinator reviews the request to verify when the employee last took Examination 955, it remains the responsibility of the HR MSS Coordinator to schedule the examination and MSS Structured Interview.

#### 282.4 Update Examination

The update examination:

- a. Must be given according to the general rules for examination disseminated by PAS MSS.
- b. Must be given after the date on which the employee requested an update.

Next, the HR MSS Coordinator will compare the employee's latest examination results to previous results to determine if the employee's rating has improved. If so, the new rating is used to establish the employee's position on the PER. Any new rating with a lower score shall be ignored and the current score will remain.

#### 282.5 Update Review Panel

The Update Review Panel:

- a. Must evaluate the applicant according to the MSS Structured Interview
- Must be held after the date on which the employee requested the update.

The HR MSS Coordinator provides the following to the Maintenance MSS Coordinator:

- a. MSS Structured Interview Guide.
- b. Interview Panel Consensus Final Rating Sheet (Exhibit A-7), with the applicant's name and EIN entered.

The Maintenance MSS Coordinator verifies that the candidate's name and EIN are inserted on the rating sheet and provides the materials to the review panel.

**Note:** The ultimate responsibility for the accuracy of the name and EIN rests with the HR MSS Coordinator. Under no circumstances will the Update Review Panel members be given sheets without the names and EINs entered.

The panel must evaluate the applicant on all of the competencies. Upon completion, the review panel returns the sheet to the HR MSS Coordinator who checks it for completion.

Maintenance Selection System

This page intentionally left blank

# **3** Inservice Application Process

# 31 Overview

When it becomes apparent that incraft procedures will not meet the present or future staffing needs of an installation, the installation may establish an inservice register for each position for which an entrance register is likely to be used. The HR MSS and Maintenance MSS Coordinators should periodically review their registers and, when appropriate, give current employees an opportunity to apply.

*Important Note:* New inservice announcements may not be posted until all prior inservice applicants have been processed.

The inservice process for MSS consists of six distinct steps. They are:

| Step | Procedure                |
|------|--------------------------|
| 1.   | Announcement             |
| 2.   | Application              |
| 3.   | Record Review            |
| 4.   | Examination              |
| 5.   | MSS Structured Interview |
| 6.   | Results                  |

The order of the steps is important! Performing steps out of order will create additional work for the local office.

# 32 Step 1 — Inservice Announcement

The HR MSS Coordinator prepares an MSS Inservice Announcement (Exhibit A-10) for all career Postal Service employees within the pre-determined area of consideration (installations, districts, etc.) announcing that inservice applications are being accepted. The announcement is sent to all offices within the area of consideration for posting.

The announcement must contain the following information:

- a. Job Families.
- b. Positions within Job Families.
- c. Opening and closing dates.
- d. Application instructions.

- e. A statement that the registers established by the posting will be used to fill vacancies in the installation
- f. A description of the position with the appropriate qualification standard attached to the announcement.

# 33 Step 2 — Inservice Application

During the posting period, career Postal Service employees may apply by completing and signing an EMPS Sheet (Exhibit A-2), modified to show only those jobs in the announcement, The EMPS Sheet must be made available to all career employees during the posting period; it will not be accepted after the announcement closing date.

**Note:** An incraft applicant who has completed the incraft MSS process is not eligible to apply for or to be listed on inservice registers for the same positions he or she has completed (whether eligible or ineligible). Local offices must ensure that their staff members adhere to this rule.

# 34 Step 3 — Inservice Record Review

Once the EMPS Sheets are submitted, the HR MSS Coordinator will compile a list of applicants that notes, for each applicant: examinations completed, and MSS Structured Interviews on file. This list will be made available to the Maintenance MSS Coordinators, who should process applicants on the list as follows:

- If an applicant does not have an examination on file, schedule an examination that will take place before the MSS Structured Interview and notify the applicant.
- If an applicant does not have a Review Panel Evaluation (MSS Structured Interview) on file, schedule a review panel and notify the applicant.

**Note:** Eventually, as the technology evolves, the list of applicants will be available as an on-line database.

# 35 Step 4 — Inservice Examination Process

#### 351 Scheduling Examinations

If Step 3, Inservice Record Review, indicates the need for an examination, schedule it to take place before the review panel process.

# 352 Conducting Examinations

Maintenance examinations are conducted in OASYS according to Headquarters' rules and procedures for conducting examinations. The MSS

examination 955 consists of two parts: one unproctored and one proctored. Employees have 14 days to complete Exam 955.

#### 353 Abandoned Examinations

If an applicant abandons the examination process (i.e., fails to attend a scheduled examination or asks not to be scheduled):

- a. Note the abandonment in the employee's maintenance file. (Before entering the notation, verify that the circumstances justify this action.)
- Nevertheless, process abandonments in a timely manner because other applicants with the same or earlier register dates cannot receive results until all abandoned examinations have been entered in the records.

# 36 Step 5 — Inservice Review Panel Evaluation

#### 361 Constructing a Review Panel

Construct a MSS Review Panel consisting of three members:

- a. The senior maintenance manager (or designee), who serves as chairman.
- b. A maintenance supervisor from the functional area. If none are available, select a maintenance official who is knowledgeable about the duties and requirements of the position in the job family.
- c. A Human Resources representative.

When precise membership for a review panel is not available, management may designate Human Resources and maintenance representatives from the next higher level or nearby facility.

**Reminder:** All Inservice Review Panel members **must** be EAS employees; they **must not** be the immediate supervisor of any applicant or a 204B or craft employee.

# 362 Conducting the Review Panel

#### 362.1 Preparing Interview Guides and Rating Sheets

The HR MSS Coordinator provides the following to the Maintenance MSS Coordinator:

- a. MSS Structured Interview Guide.
- b. Interview Panel Consensus Final Rating Sheet (Exhibit A-7) with the applicant's name and EIN entered.

The Maintenance MSS Coordinator verifies that the candidate's name and EIN are inserted on the rating sheet and provides the materials to the review panel.

**Note:** The ultimate responsibility for the accuracy of the name and EIN rests with the HR MSS Coordinator. Under no circumstances should review panel members be given sheets without the names and EINs entered.

#### 362.2 Evaluating Candidates

The review panel evaluates each candidate's qualifications using the MSS Structured Interview Guide and enters the appropriate rating on the Interview Panel Consensus Final Rating Sheet (Exhibit A-7). The review panel **must** evaluate all the competencies on the rating sheet.

#### 362.3 **Verifying Rating Sheets**

The review panel returns the completed rating sheets to the HR MSS Coordinator, who reviews the sheets to be certain that all items have been marked.

#### 362.4 Abandoned MSS Structured Interviews

If an applicant abandons the review panel process (i.e., fails to report for a scheduled review panel or asks not to be scheduled), note this in the employee's maintenance file. Before entering a notation, verify that the circumstances justify this action.

# 37 Step 6 — Inservice Results

#### 371 Posting

The final step is recording and filing the results of the process. Once the Human Resources office has the results of the examination and MSS Structured Interview on file, it will notify the employee of the results. <a href="Exhibit A-8">Exhibit A-8</a> show the basic contents for a Notice of Result letter.

The HR MSS Coordinator matches the results letter with the EMPS Sheet filled out by the applicant at the beginning of the process. The results document may not cover each position selected because the result for each job family is issued separately. The HR MSS Coordinator then:

- a. Places the qualified applicant on each register selected on the sheet according to his or her rating for that register.
- b. Places a copy of the applicant's results in his or her OPF and maintenance file.

#### Notes:

- a. Maintenance craft employees can request to transfer their examination and structured interview eligibility to the appropriate PER.
- b. Inservice results are good indefinitely unless the examination requirements are changed.

# 372 Applicants' Inquiries

The applicant may not receive his or her personal copy before the results are posted to the register. Since the office copy contains the same information, Human Resources may provide a copy to the applicant upon request.

While MSS documents are considered confidential, an employee may obtain copies of his or her Interview Panel Consensus Final Rating Sheet (Exhibit A-7).

**Remember!** Eligible inservice ratings range from 70 to 100. If the applicant has a numerical rating, he or she is eligible.

#### 372.1 Banded Scores

Inservice scores are not banded.

#### 372.2 Dates of Examinations and MSS Structured Interviews

If an applicant questions the dates of the examination or MSS Structured Interview used in calculating the rating, the HR MSS Coordinator will review the rules and the dates with the applicant.

#### 372.3 **Verifying Components**

After the HR MSS Coordinator reviews the rules, if the applicant is still not satisfied that the correct examination or the MSS Structured Interview was used, the applicant may request a formal review:

#### 372.4 Rerate Requests

An applicant who requests verification of the results (commonly referred to as a *rerate*) must submit a signed request for a review and include a copy of his or her examination results. When an applicant submits a signed request, the HR MSS Coordinator will review it for completeness and forward it under a cover letter to PAS MSS. PAS MSS will respond directly to the applicant with a copy to the requesting office.

#### 373 Union Requests for Information

The following rules apply to the release of information about individual employees to third parties:

- a. When permitted as a routine use of the system of records, information about individual employees may be released to certified collective bargaining agents, consistent with appropriate provisions of applicable collective bargaining agreements and other statutory obligations.
- If in doubt as to whether a disclosure is obligatory or permissible, obtain the advice of the chief field counsel. (See Handbook AS-353, Guide to Privacy, the Freedom of Information Act, and Records Management).
- c. When disclosure to a third party is authorized, always delete the social security number, date of birth, and home address from copies of all documents released.

Maintenance Selection System

This page intentionally left blank

# **4** Entrance Application Process

# 41 Overview

When it becomes apparent that neither incraft nor inservice procedures will meet present or future staffing needs, the Postal Service recruits outside applicants. The process for recruiting entrants to the MSS process consists of the following steps:

| Step | Procedure                |
|------|--------------------------|
| 1.   | Recruitment              |
| 2.   | Announcement/Application |
| 3.   | Record Review            |
| 4.   | Examination              |
| 5.   | Review Panel Evaluation  |
| 6.   | Results                  |

*Important Note:* The PER for Job Family 0, Electronics Technician, Level 11, cannot be opened under entrance procedures.

# 42 Step 1 — Entrance Recruitment

To attract the best possible applicants from outside the Postal Service, you should:

- a. Evaluate staffing and determine your hiring needs.
- b. Discuss your needs with a representative from Headquarters Talent Acquisition and Retention (TAR). TAR will review the current labor market in your area and assist with development of a recruitment strategy to meet your installation hiring goals.
- The recruitment plan should include outreach through a variety of sources, such as electronic job boards, professional associations, and the military. TAR holds nationwide contracts with job boards (e.g., Monster.com) and will work closely with you to find the best candidates
- d. Be aware of the costs associated with your recruitment plan, including the cost to hire, time to hire, and charges to use recruitment resources.

For additional information and assistance with recruiting, contact a Corporate Recruiter at 202-268-5627 or *Talent@usps.gov*.

# 43 Step 2 — Entrance Announcement/Application

Job Family 0, Electronics Technician, Level 11, cannot be opened under entrance procedures.

# 44 Step 3 — Entrance Record Review

While most applicants for entrance maintenance positions have not taken the multiple choice examination, you may find some applicants who have.

# 45 Step 4 — Entrance Examination

#### 451 Scheduling Examinations

Schedule examinations to take place before the review committee panel process.

#### 452 Conducting Examinations

Maintenance examinations must be conducted according to the general rules and procedures disseminated by PAS MSS for conducting examinations. Applicants must complete both the unproctored and proctored parts of Exam 955 within 14 days.

#### 453 Eligibility Notification

OASYS will send eligibility notifications to the applicants. Exhibit A-11, Sample Notice of Result (Entrance) for Examination 955, shows the basic contents of an entrance notice of result. This eligibility notification guarantees only further consideration to entrance applicants whose eligibility ratings are reached competitively.

# 46 Step 5 — Entrance Review Panel Evaluation

# 461 Constructing an Entrance Review Panel

Construct a MSS Review Panel consisting of a Human Resources staff member and two maintenance supervisors (or managers) who are familiar with the positions.

# 462 Conducting the Entrance Review Panel

#### 462.1 Eligibility

Entrance applicants who have passed the written examination are eligible for a Review Panel Evaluation that uses the MSS Structured Interview procedures.

#### 462.2 Preparing Interview Guides and Rating Sheets

The HR MSS Coordinator provides the following to the Maintenance MSS Coordinator:

- a. MSS Structured Interview Guide.
- Interview Panel Consensus Final Rating Sheet (Exhibit A-7) with the applicant's name and EIN entered.

The Maintenance MSS Coordinator verifies that the candidate's name and EIN are inserted on the rating sheet and provides the materials to the review panel.

**Note:** The ultimate responsibility for the accuracy of the name and EIN rests with the HR MSS Coordinator. Under no circumstances should review panel members be given sheets without the names and EINs entered.

#### 462.3 Scheduling the Interview

The HR MSS Coordinator schedules the MSS Structured Interview.

#### 462.4 Evaluating Candidates

The review panel evaluates each candidate's qualifications using the MSS Structured Interview Guide and enters the appropriate rating on the Interview Panel Consensus Final Rating Sheet (Exhibit A-7). The review panel must evaluate all the items on the sheet.

**Note:** All Entrance Review Panel members must be EAS employees; they must not be 204B or craft employees.

# 47 Step 6 — Entrance Results

# 471 Eligible Applicants

Human Resources personnel process the fully qualified applicants for appointment in accordance with the established selection procedures outlined in Handbook EL-312, *Employment and Placement*.

# 472 Ineligible Applicants

Human Resources hiring officials notify, in writing, all applicants who did not meet the requirements.

#### 473 Qualification Results

Human Resources updates the results letter as follows: The applicant:

- Failed to report for interview (date).
- b. Qualified on review panel (date).
- c. Failed review panel (list competencies).
- d. Notified by letter (date).

# 474 Additional Test Opportunities

Entrance applicants may not retake the same entrance maintenance examination within 120 calendar days of the date of the last examination. Applicants who reapply for a job family for which they have already taken the test may retake the test or use the test score they already have.

# **5** Registers

## 51 Eligibility for a Register

#### 511 Incraft Register

Only career employees currently in a maintenance craft position may have their names placed on an incraft maintenance Promotion Eligibility Register (PER.)

**Note:** Applicants for lower-level positions cannot be placed on a PER. They may only apply under the following circumstances: (1) during MSS Open Season; (2) upon transfer to another installation; or (3) when a new position is authorized within their installation. Under this separate procedure that does not use the PER, applicants will receive a score that can be used to qualify for a change to a lower-level position.

#### 512 Inservice Register

Career Postal Service employees (bargaining and nonbargaining) may apply for inservice examination announcements. Inservice examinations must be opened at the installation with the vacancies. If necessary, the area of consideration may be expanded to a wider geographic area to include other installations.

## 52 Restoration to a Register

### 521 Incraft Register

Once an employee is selected from an incraft PER, his or her name is removed from that register. If a maintenance employee leaves his or her current position and wishes to have his or her eligibility restored to the register, the employee may do so if:

- a. He or she is currently a maintenance craft employee.
- b. The examination and/or qualification requirements are unchanged (i.e., the employee's original rating is still valid).
- c. The register the employee is restored to is at the same or a higher level than the employee's current position.

### 522 Inservice Register

Once an employee is selected from an inservice register, his or her name is removed from that register. If the employee leaves a position and wishes to have his or her eligibility restored, the employee may do so if:

- a. The examination and/or qualification requirements are unchanged (i.e., the employee's original rating is still valid).
- b. He or she is a career employee when the request is made.

### 523 Pre-Revamped MSS Ratings

MSS scores attained through Examinations 931, 932, or 933 and scores generated before January 1989 are valid. Employees with these scores will remain on PERs.

However, an employee with an ineligible rating not obtained under revamped MSS must participate in the revamped MSS to update the rating. When updating, follow the normal update procedures in Subchapter 28, Updating.

## 53 Filling Vacant Maintenance Craft Positions

Detailed guidance on the order in which vacant maintenance craft positions are to be filled is provided in the following publications:

- a. "Order for Filling Vacant Maintenance Positions" (Article 38), *Joint Contract Interpretation Manual*, USPS/APWU, available online at <a href="http://eagnmnsx08e/pdf/JCIM2007.pdf">http://eagnmnsx08e/pdf/JCIM2007.pdf</a>.
- b. Article 38 of the USPS/APWU National Agreement, available online at <a href="http://blue.usps.gov/cpim/ftp/hand/el912.pdf">http://blue.usps.gov/cpim/ftp/hand/el912.pdf</a>.

# 6 Transfers and Position Changes

## 61 Qualifying for a Transfer

An incraft employee may be afforded a special opportunity to qualify for transfer to a different installation in a position covered by the MSS. The transfer position may be either a promotion or change to a lower level. The employee must meet the following criteria:

- The employee has a letter from the office to which he or she has requested a transfer confirming his or her selection for the position pending qualification.
- b. The employee has never completed the MSS process for the job family containing the position in question.

Once the criteria are met the employee must complete an EMPS Sheet. The HR MSS Coordinator will then:

- a. Tentatively schedule the examination and review panel.
- b. Review the applicant's record to verify that the examination and MSS Structured Interview are needed.
- c. Cancel the examination and/or MSS Structured Interview if one is already on file.
- d. Notify the supervisor of the need to provide an evaluation if the record review shows one is needed.
- e. Submit the components as they are completed.

If an applicant receives ratings for a job family as a result of this process and does not transfer to a new office, the ratings may be used to place the applicant on registers or ineligible applicant lists only during the next MSS Open Season or if a new position is authorized in the office.

**Note:** Employees with a prior rating of ineligible for the position in question are not permitted this special opportunity.

## 62 Qualifying for a Change to a Lower-Level Position

A qualified incraft employee may request a change to a lower-level incraft position in the installation. The request should be considered as specified in Chapter 5, Registers. The following guidelines apply:

 The MSS Open Season, new-to-craft, and new-position entrance processes described in Chapter 2, Incraft Application Process, provide

- the only opportunities for an incraft applicant to qualify for a lower-level incraft position within an installation.
- b. An incraft employee who has not qualified for a position under MSS will not be afforded any special opportunity to qualify.

## **7** Administration

### 71 Miscellaneous Actions

### 711 Posting the Names of MSS Coordinators

Post the names, locations, and telephone numbers of both the HR and Maintenance MSS Coordinators in the same location where registers are posted. If your installation does not have HR or Maintenance MSS Coordinators, post the names, locations, and telephone numbers of the installation coordinators.

### 712 Suspending Action

If an applicant cannot complete the MSS requirements for a long time due to extenuating circumstances such as personal illness, injury, military activation, or leave of absence for extended periods, then the HR MSS Coordinator will suspend action for that applicant.

### 713 Resuming Action

The *resume* action is used to reactivate an applicant whose MSS effort was suspended when the applicant who was suspended is ready to complete the process.

### 72 Maintenance File

#### 721 HR MSS Coordinator

The HR MSS Coordinator must maintain a maintenance file for each incraft and inservice maintenance applicant. Following is a list of items that must be maintained in this file:

- a. Employee notification letter (incraft).
- b. Employee Maintenance Position Selection Sheet.
- c. Interview Panel Consensus Final Rating Sheet.
- d. MSS results and rating summaries.
- e. All correspondence to and from the applicant.
- f. Control sheet for tracking MSS activity.
- g. Other materials deemed applicable.

### 722 Maintenance MSS Coordinator

The Maintenance MSS Coordinator must maintain a maintenance file for each incraft maintenance applicant. Copies of these items must be maintained in the file:

- a. Employee notification letter (incraft).
- b. Employee Maintenance Position Selection Sheet.
- c. MSS results.
- Requests for updates.
- e. Notification of update approval or denial.
- f. All correspondence to and from the applicant.
- g. Control sheet for tracking MSS activity.
- h. Other materials deemed applicable.

### 723 Requests for Information

Although MSS documents are considered confidential, an employee may obtain copies of the Interview Panel Consensus Final Rating Sheet (Exhibit A-7) recorded for his MSS Structured Interview.

The following rules apply to the release of information about individual employees to third parties:

- a. When permitted as a routine use of the system of records, information about individual employees may be released to certified collective bargaining agents, consistent with appropriate provisions of applicable collective bargaining agreements and other statutory obligations.
- b. If in doubt as to whether a disclosure is obligatory or permissible, obtain the advice of the chief field counsel. (See Handbook AS-353, Guide to Privacy, the Freedom of Information Act, and Records Management).
- c. When disclosure to a third party is authorized, always delete the social security number, date of birth, and home address from copies of all documents released.

## 73 Managing Materials

### 731 Ordering and Stocking Materials

The Review Panel Chairperson or HR MSS Coordinator will access OASYS to download copies of the MSS Structured Interview Guide.

### 732 Security of Restricted Materials

All restricted materials must be safeguarded accordingly. The Review Panel Chairperson or HR MSS Coordinator must:

Secure proper storage equipment and enforce security measures.

a. Secure restricted materials in a separate room and/or in cabinets using double locks.

Administration 732

b. Never allow unauthorized persons to handle or see restricted material.

c. Account for all copies of restricted material.

Maintenance Selection System

This page intentionally left blank

## Appendix A

## **Exhibits**

| This ap     | pendix provides the following exhibits:                                |
|-------------|------------------------------------------------------------------------|
| <b>A-1</b>  | Sample Letter — New Maintenance Craft Employees                        |
| <b>A-2</b>  | Employee Maintenance Position Selection Sheet                          |
| A-3         | Announcement — Newly Authorized Incraft Position                       |
| <b>A-4</b>  | Sample Letter — Transferred Maintenance Craft Employees Only           |
| <b>A-</b> 5 | Sample Letter — Applicant Not Entitled to New MSS Structured Interview |
| <b>A-6</b>  | Sample Letter — Applicant Considered Non-Applicant                     |
| <b>4-</b> 7 | Interview Panel Consensus Final Rating Sheet                           |
| A-8         | Sample Notice of Result (Incraft/Inservice) for Examination 955        |
| <b>A-9</b>  | Sample Notice of Result for the MSS Structured Interview               |
| A-10        | MSS Inservice Announcement                                             |
| A-11        | Sample Notice of Result (Entrance) for Examination 955                 |
| A-12        | Sample Instruction Letter to Incraft Employee or Inservice Applican    |
| Δ_13        | Applicant Data Collection Sheet                                        |

## Exhibit A-1 Sample Letter — New Maintenance Craft Employees

#### Sample Letter — New Maintenance Craft Employees

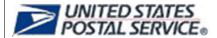

[DATE:]

TO: [NAME] [ADDRESS]

In accordance with Article 38 of the National Agreement between the American Postal Workers Union, AFL-CIO, and the U.S. Postal Service, you have 30 calendar days from the receipt of this notice to complete and return the attached Employee Maintenance Position Selection Sheet for Promotion Eligibility Register(s) that is/are authorized in your facility. Please check all jobs in which you are interested.

If you do not return the attached sheet to (add local individual/title) within 30 calendar days, you will forfeit your right to apply for any of these positions until the next Maintenance Open Season (every 3 years).

**RETURN TO:** 

## Exhibit A-2 **Employee Maintenance Position Selection Sheet**

|           | Employee Maintenance Position Selection Sheet                                                                                                    |
|-----------|----------------------------------------------------------------------------------------------------|
| Employe   | e's Name:                                                                                                    |
|           | (Please Print)                                                                                                    |
| Employe   | e ID:                                                                                                    |
| Return by | y:                                                                                                    |
|           | wing MSS positions should be authorized in your facility. You must return this sheet, with a check side each position in which you are interested, by the deadline listed above. |
|           | Position Title / Level Check the appropriate box:                                                                                                    |
|           |                                                                                                    |
| 0         | <ul><li>□ Electronic Technician / PS-10</li><li>□ Electronic Technician / PS-11</li></ul>                                                                                        |
|           |                                                                                                    |
| 1         | □ Maintenance Mechanic, MPE / PS-9                                                                                                    |
|           | M                                                                                                    |
| 2         | <ul><li>□ Maintenance Mechanic / PS-6</li><li>□ Maintenance Mechanic / PS-7</li></ul>                                                                                            |
|           |                                                                                                    |
| 3         | □ Area Maintenance Specialist / PS-8                                                                                                    |
|           | <ul><li>□ Area Maintenance Technician / PS-9</li><li>□ Building Equipment Mechanic / PS-9</li></ul>                                                                              |
|           |                                                                                                    |
| 4         | □ Blacksmith-Welder / PS-8 □ Ruilding Maintenance Custodian / PS-5                                                                                                    |
|           | <ul><li>□ Building Maintenance Custodian / PS-5</li><li>□ Carpenter / PS-8</li></ul>                                                                                             |
|           | □ Letter Box Mechanic (Shop) / PS-8                                                                                                    |
|           | <ul><li>□ Mason / PS-8</li><li>□ Machinist / PS-8</li></ul>                                                                                                    |
|           | □ Maintenance Electrician / PS-8                                                                                                    |
|           | <ul><li>□ Painter / PS-8</li><li>□ Plumber / PS-8</li></ul>                                                                                                    |
|           | i idilibei / F3-0                                                                                                    |
| Employo   | o's Signature Required                                                                                                    |
|           | e's Signature Required                                                                                                    |
| Date Sigi | ned                                                                                                    |

#### Exhibit A-3

### Announcement — Newly Authorized Incraft Position

| Announcement — Newly Authorized Incraft Position                                                                                |
|----------------------------------------------------------------------------------------------------|
| TO: ALL MAINTENANCE CRAFT EMPLOYEES                                                                                             |
| RE: MAINTENANCE SELECTION SYSTEM (MSS) PROMOTION ELIGIBILITY REGISTER (PER)                                                     |
| Authorization has been given for Maintenance Craft employees to apply for the newly established position of in the Post Office. |
| All interested Maintenance Craft employees are invited to apply for consideration for this position.                            |
| Opening Date: Closing Date:                                                                                                    |
| Contact the following person(s) for the Employee Maintenance Position Selection Sheet:                                          |
|                                                                                                    |
|                                                                                                    |
|                                                                                                    |
|                                                                                                    |
|                                                                                                    |
|                                                                                                    |
| This sheet must be completed and returned by the following date:                                                                |
| PROCESS FOR CONSIDERATION AS AN APPLICANT:                                                                                      |
| 1. Complete the Employee Maintenance Position Selection Sheet by the closing date on this announcement.                         |
| 2. Successfully complete the examination which will be scheduled for you after you have finished step 1 above.                  |
| 3. Satisfactorily complete an interview which will be given to you by a three-member panel.                                     |

#### Exhibit A-4

#### Sample Letter — Transferred Maintenance Craft Employees Only

## Sample Letter — Transferred Maintenance Craft Employees Only

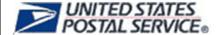

[DATE:]

TO: [NAME] [ADDRESS]

In accordance with Article 38 of the National Agreement between the American Postal Workers Union, AFL-CIO, and the U.S. Postal Service, you have the opportunity to apply for any authorized positions within a job family, for which you have not previously applied.

**Note:** If you previously applied and abandoned for a particular job family, you are eligible to reapply for any positions in that job family.

Please complete and return the attached Employee Maintenance Position Selection Sheet within 30 calendar days for Promotion Eligibility Register(s) (PER) which is/are authorized in this facility. Please check all jobs in which you are interested. If you currently have a notice of rating for any of the positions, submit a copy to the Human Resources MSS Coordinator with this sheet.

If you do not return the attached sheet, you will forfeit your right to apply for any of these positions until the next Maintenance Open Season (every three years).

**RETURN TO:** 

#### Exhibit A-5

#### Sample Letter - Applicant Not Entitled to New MSS Structured Interview

### Sample Letter — Applicant Not Entitled to New MSS Structured Interview

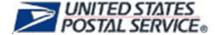

[DATE:]

TO: [NAME] [ADDRESS]

Our records indicate that you have a valid review panel evaluation sheet(s) on file.

Therefore, you will not be scheduled for a new MSS Structured Interview.

If you have any questions, please contact [name of local person] at [telephone number].

[NAME]

[TITLE]

[OFFICE]

#### Exhibit A-6

#### Sample Letter - Applicant Considered Non-Applicant

### Sample Letter — Applicant Considered Non-Applicant

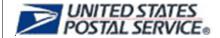

[DATE:]

TO: [NAME] [ADDRESS]

Our records indicate that you failed to return [Employee Maintenance Position Selection Sheet] which was due [date].

Therefore, you are considered a non-applicant and will not be eligible to apply until the next Maintenance Open Season.

If you have any questions, please contact [name of local person] at [telephone number].

[NAME]

[TITLE]

[OFFICE]

Exhibit A-7 **Sample Interview Panel Consensus Final Rating Sheet** 

|                                                                                                    | Intervi              | ew Panel Consens | us | Final Ra | ting Sh             | eet  |                |                               |
|----------------------------------------------------------------------------------------------------|----------------------|------------------|----|----------|---------------------|------|----------------|-------------------------------|
| Job Title:                                                                                                    |                      |                  |    |          |                     |      | Intervie       | w Date:                       |
| Candidate's Nam                                                                                                    | ne:                  |                  |    |          |                     |      | EIN:           |                               |
| Interviewer's Nan                                                                                                    | ne:                  |                  |    |          | Signat              | ıre: | II.            |                               |
| Interviewer's Nan                                                                                                    | ne:                  |                  |    |          | Signat              | ıre: |                |                               |
| Interviewer's Nan                                                                                                    | me:                  |                  |    |          | Signat              | ıre: |                |                               |
| Competency                                                                                                    | Information Usage    |                  | 1  | 2        |                     | 3    | 4              | 5                             |
| Summary                                                                                                    | Safe Work Habits     |                  | 1  | 2        |                     | 3    | 4              | 5                             |
|                                                                                                    | Analytical Problem   | Solving          | 1  | 2        |                     | 3    | 4              | 5                             |
|                                                                                                    | Organizational Citiz | enship           | 1  | 2        |                     | 3    | 4              | 5                             |
|                                                                                                    | Skilled Trades       |                  | 1  | 2        |                     | 3    | 4              | 5                             |
|                                                                                                    | Electronics Knowled  | dge              | 1  | 2        |                     | 3    | 4              | 5                             |
|                                                                                                    |                      |                  |    | (        | Overall Sco         | ore: |                |                               |
| Rating Scale<br>Key                                                                                                    | 1. Ineffective       | 2. Below Average |    | 3. Aver  | erage <b>4.</b> Abo |      | bove<br>verage | <b>5.</b> Extremely Effective |
| Comments<br>and Other<br>Important<br>Information<br>(Provide written<br>justification<br>here for scores<br>of 1 or 5.) |                      |                  |    |          |                     |      |                |                               |

## Exhibit A-8 Sample Notice of Result (Incraft/Inservice) for Examination 955

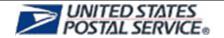

DATE ISSUED: 09/12/2008

#### **Notice of Result**

(Sample for Examination 955, Incraft/Inservice)

LAST NAME, FIRST NAME ADDRESS 1 ADDRESS 2 CITY, STATE ZIP + 4

This is a record of your participation in **Examination 955**, *Maintenance Assessment System — Inservice* 

Candidate ID:EIN12345678Examination Date:09/12/2008Job Posting NumberSPQA955Job Posting TitleSPQA955Type of ApplicationIncraft

| Job Group                       | Rating | EI | PCI-<br>SM | PCI-<br>MOT | PCI-<br>CON | MC-<br>H&P | MC-<br>W&R | MC -<br>Power<br>Tools | MC-<br>PPC | MC -<br>Circuit | MC -<br>Digital<br>Elect | MC-<br>AC/<br>DC | SR –<br>Matching | SR –<br>Visual |
|---------------------------------|--------|----|------------|-------------|-------------|------------|------------|------------------------|------------|-----------------|--------------------------|------------------|------------------|----------------|
| Electronics<br>Technician       | 72     | L  | М          | L           | Н           | L          | М          | L                      | L          | М               | L                        | L                | М                | L              |
| Maintenance<br>Mechanic-<br>MPE | 86     | L  | М          | н           | Н           | Н          | М          | L                      | L          | М               | L                        | L                | М                | Н              |
| Maintenance<br>Mechanic         | 85     | Н  | М          | L           | Н           | Н          | М          | L                      | L          | М               | Н                        | L                | М                | М              |
| Building/All<br>Other           | 85     | L  | М          | Н           | Н           | Н          | М          | L                      | L          | М               | М                        | L                | Н                | L              |

| Test Sections        |                                                                                                    |                        |                                                                                     |
|----------------------|----------------------------------------------------------------------------------------------------|------------------------|-------------------------------------------------------------------------------------|
| El:                  | Experience Inventory                                                                                              | PCI — SM:              | Personal Characteristics Inventory — Self<br>Management                             |
| PCI — MOT:           | Personal Characteristics Inventory – Work Motivation                                                              | PCI - CON:             | Personal Characteristics Inventory — Conscientiousness                              |
| MC — H&P:            | Multi Craft - Hydraulics & Pneumatics                                                                             | MC - W&R               | Multi Craft — Welding & Rigging                                                     |
| MC — Power Tools:    | Multi Craft – Power Transmission, Lubrication,<br>Mechanical Maintenance, & Shop Machines,<br>Tools and Equipment | MC - PPC:              | Multi Craft — Pumps, Piping and Combustion                                          |
| MC - Circuit:        | Multi Craft - Motors, Control Circuits,<br>Schematics, & Print Reading                                            | MC — Digital<br>Elect: | Multi Craft — Digitial Electronics, Power Supplies, Computers, and Test Instruments |
| MC — AC/DC:          | Multi Craft – AC/DC Theory, Power Distribution,<br>& Electrical Maintenance                                       | SR —<br>Matching:      | Spatial Relations — Matching Figures                                                |
| SR – Visual:         | Spatial Relations -Visualization                                                                                  |                        |                                                                                     |
| Comparison Informati | on on Test Section Performance:                                                                                   | L = Low, M             | = Medium, H = High                                                                  |

## Exhibit A-9 Sample Notice of Result for the MSS Structured Interview

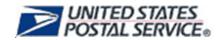

DATE ISSUED: 05/15/2009

#### **Notice of Result**

(Sample for MSS Structured Interview)

John Doe 234 Central Park Drive Stoney Rock, New York 10934

This is a record of your participation in the Electronic Technician *Interview* — Inservice

Candidate ID: EIN04012009001

**Examination Date:** 05/15/2009

Job Posting Number: SP95503312009001

Job Posting Title: Electronic Technician Test Inservice

Type of Application: Special Posting

Job TitleBasic RatingELECTRONIC TECHNICIAN (0856-0021)ELIGIBLEELECTRONIC TECHNICIAN (0856-0020)ELIGIBLE

#### Exhibit A-10

#### **MSS Inservice Announcement**

| MSS Inservice Announcement                                                                                                    |
|----------------------------------------------------------------------------------------------------|
| TO: ALL INSERVICE EMPLOYEES                                                                                                    |
| RE: MAINTENANCE SELECTION SYSTEM (MSS)                                                                                                    |
| Authorization has been given to establish an Inservice Register for the following positions:                                                                                                    |
|                                                                                                    |
|                                                                                                    |
|                                                                                                    |
| This Inservice Register will be used to fill any vacancies not filled by incraft procedures. All interested inservice career employees within the area of consideration are invited to apply for this position. |
| Opening Date: Closing Date:                                                                                                    |
| Contact the following person(s) for the Employee Maintenance Position Selection Sheet:                                                                                                    |
|                                                                                                    |
|                                                                                                    |
|                                                                                                    |
|                                                                                                    |
|                                                                                                    |
| This sheet must be completed and returned by the following date:                                                                                                    |
| PROCESS FOR CONSIDERATION AS AN APPLICANT:                                                                                                    |
| Complete the Employee Maintenance Position Selection Sheet by the closing date on this announcement.                                                                                                    |
| 2. Successfully complete the examination which will be scheduled for you after you have finished step 1 above.                                                                                                  |
| 3. Satisfactorily complete an interview which will be given to you by a three-member panel.                                                                                                    |

## Exhibit A-11 **Sample Notice of Result (Entrance) for Examination 955**

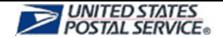

DATE ISSUED: 01/28/2009

#### **Notice of Result**

(Sample for Examination 955, Entrance)

ANDREW SAMPLE 1234 CHERRY ST TAMPA, FL 33601-3347

This is a record of your participation in [Examination 955, Maintenance Assessment System]

 Candidate ID:
 1234567890

 Examination Date:
 01/28/2009

Job Posting Number: 23426

**Job Posting Title:** ELECTRONICS TECHNICIAN - TAMPA FL, 23426

Type of Application: Entrance

| Job Title                                             | Basic<br>Rating | Expiration Date | Retest<br>Date |
|-------------------------------------------------------|-----------------|-----------------|----------------|
| ELECTRONICS TECHNICIAN (0856-0020)                    | 81.10           | 1/27/2015       | 5/28/2009      |
| ELECTRONICS TECHNICIAN (0856-0021)                    | 81.10           | 1/27/2015       | 5/28/2009      |
| MAINTENANCE MECHANIC (4749-0004)                      | 84.34           | 1/27/2015       | 5/28/2009      |
| MAINTENANCE MECHANIC (4749-03xx)                      | 84.34           | 1/27/2015       | 5/28/2009      |
| MAINT. MECHANIC MAIL PROCESSING EQUIPMENT (5350-0001) | 81.56           | 1/27/2015       | 5/28/2009      |
| AREA MAINTENANCE SPECIALIST (4801-21xx)               | 82.42           | 1/27/2015       | 5/28/2009      |
| AREA MAINTENANCE TECHNICIAN (4801-20xx)               | 82.42           | 1/27/2015       | 5/28/2009      |
| BLACKSMITH-WELDER (3704-02xx)                         | 82.42           | 1/27/2015       | 5/28/2009      |
| BUILDING EQUIPMENT MECHANIC (5306-0002)               | 82.42           | 1/27/2015       | 5/28/2009      |
| BUILDING MAINTENANCE CUSTODIAN (4749-10xx)            | 82.42           | 1/27/2015       | 5/28/2009      |
| CARPENTER (4607-02xx)                                 | 82.42           | 1/27/2015       | 5/28/2009      |
| LETTER BOX MECHANIC (3843-02xx)                       | 82.42           | 1/27/2015       | 5/28/2009      |
| MACHINIST (3414-02xx)                                 | 82.42           | 1/27/2015       | 5/28/2009      |
| MAINTENANCE ELECTRICIAN (2805-03xx)                   | 82.42           | 1/27/2015       | 5/28/2009      |
| MASON (3603-02XX)                                     | 82.42           | 1/27/2015       | 5/28/2009      |
| PAINTER (4102-02XX)                                   | 82.42           | 1/27/2015       | 5/28/2009      |
| PLUMBER (4206-02XX)                                   | 82.42           | 1/27/2015       | 5/28/2009      |
| 16 17 1 (4) 17 11 19 1 17 1 1 1 1                     |                 |                 |                |

If any rating shows as "Ineligible," no additional consideration is provided.

#### Exhibit A-12

#### Sample Instruction Letter to Incraft Employee or Inservice Applicant

## Sample Instruction Letter to Incraft Employee or Inservice Applicant

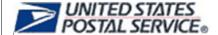

#### Dear MSS Applicant:

You were confirmed as being eligible to take Examination 955 and/or the MSS Structured Interview. To set up our Online Assessment System (OASYS) for Examination 955 and the MSS Structured Interview, please complete the enclosed *Applicant Data Collection Sheet* and return it to your supervisor. The following information must be completed on the data collection sheet:

- Full name (as shown on pay stub).
- Valid e-mail address (please be careful when typing this line will be copied and pasted).
- District name and finance number.
- Home address (used to determine the testing location).
- Telephone number.
- Eight-digit Employee Identification Number (EIN).

Your information will be entered into OASYS. After your information is added, you will receive an e-mail notification from OASYS asking you to log onto a computer and create your account. If you do not provide an e-mail address on your *Applicant Data Collection Sheet*, an examination proxy will help you to create your account at a determined time and location.

To create your account, go to <a href="https://secure.vitapowered.com/usps/VerifySubject.aspx">https://secure.vitapowered.com/usps/VerifySubject.aspx</a> and follow the prompts.

Once you have created your account, you will be able to immediately log into OASYS at <a href="https://usps.vitapowered.com/login.screen">https://usps.vitapowered.com/login.screen</a>. Click on a hyperlinked activity that is displayed as pending (start with the first one, About You). Once your account is created, you will have 14 days to complete both the unproctored and proctored portions of Examination 955. If you provided an e-mail address, you will be able to take the unproctored portion of the examination on any computer that has internet access. An eligible result on the unproctored portion will prompt you to schedule yourself for the proctored portion at a specific time and location. Notice is sent to you by email when your examination scores are available for viewing in OASYS. If you do not have an e-mail address, the examination proxy will help you to create your account and other assessment set up processes.

If you begin the assessment process and are interrupted, make sure to close out of the assessment completely. You will be able to log back in later. However, if you leave the assessment open, your time may run out and it may cause you to get an ineligible result. If you are prompted to schedule yourself for a proctored session, you must sign up at a test center online. Select an available date and time.

## Exhibit A-13 **Applicant Data Collection Sheet**

| APPLICANT DATA COLLECTION SHEET                                                                                 |                                                      |    |
|----------------------------------------------------------------------------------------------------|------------------------------------------------------|----|
| Please print the information requested. The data will be used to set you up in Online Assessment System (OASYS) | n the                                                |    |
| Last Name                                                                                                    | First Name                                           | MI |
| E-mail address (for employees who                                                                               | will self-schedule the examination)                  |    |
| District                                                                                                    | Facility                                             |    |
| Employee Mailing Address                                                                                        |                                                      |    |
| City                                                                                                    | State                                                |    |
| Telephone #                                                                                                    |                                                      |    |
|                                                                                                    | Candidate ID #                                       |    |
| EIN                                                                                                    |                                                      |    |
|                                                                                                    | ployee Identification Number.<br>ample, EIN01122334) |    |

### Appendix B

### **Retention of Records**

## Vacancy File

The Human Resources (HR) office is responsible for establishing and maintaining a vacancy file, as follows:

- a. *Establishment.* HR personnel establish a vacancy file using a Notice of Intent Number.
- b. Components. The vacancy file consists of the following:
  - (1) Current posted PERs.
  - (2) Withdrawal requests.
  - (3) Names of the individuals selected.
  - (4) Effective dates of promotion.
- c. Retention. HR personnel will maintain the vacancy file at the installation for 2 years from the date of selection. After 2 years, the vacancy file is destroyed **unless** an audit, investigation, or appeal is pending. If an audit, investigation, or appeal is pending, HR will retain the file until the need for it is satisfied and the matter is resolved.

## **Promotion Eligibility Registers**

Article 38 of the USPS/APWU National Agreement determines the duration of PERs. Therefore, HR must retain all records pertaining to the establishment of PER eligibility for the duration of the USPS/APWU Contract. All PERs since November 1985 have been rolled over to each new USPS/APWU Contract and are still valid. All materials documenting these PERs, from 1989 forward, must be retained. After an employee retires or is deceased, files may be disposed of according to handbook AS-353.

## Preferred Assignment Registers

Human Resources officials must:

- Transfer all records pertaining to a specific preferred assignment action to a closed file when the vacancy is filled.
- b. Close out this file monthly, and dispose of it 6 months from the cutoff date.

c. If records are part of a grievance file, dispose of them with the case file.

## **Personal Notes**

Review panel members and individuals may make personal notes to assist them in evaluating applicants. These notes are considered their own property and are not Postal Service records. However, these notes must not be circulated among other review panel members or other supervisors, and they must not be included in the vacancy file.

### Appendix C

# Privacy Act and Freedom of Information Act Considerations and Disclosure of Records

## Requests for Individual Records

Postal Service employees who want access to their final ratings and review panel evaluation must submit a written request as described in Handbook AS-353, *Guide to Privacy, the Freedom of Information Act, and Records Management*, to the local office and/or the District HR MSS Coordinator.

### Records Not to Be Released

- a. Deny any applicant's request for the following types of information:
  - (1) MSS Structured Interview Guides.
  - (2) Ratings of other employees.
  - Examination materials.
- b. Follow the procedures in handbook AS-353 when you deny a request for disclosure of any record.

Maintenance Selection System

This page intentionally left blank